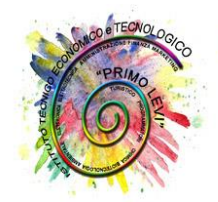

Istituto Tecnico Economico Tecnologico

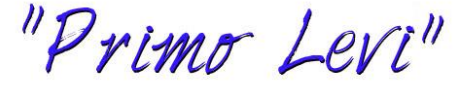

# **PROGRAMMA**

## **Anno scolastico 2023 – 2024**

## **CLASSE 2^ SEZ. D**

*CORSO AMMINISTRAZIONE, FINANZA E MARKETING BIENNIO COMUNE*

DISCIPLINA: Informatica DOCENTE: Murtas Anna Rita

## **1. RIPASSO PROGRAMMA CLASSE PRIMA**

- La formattazione del testo
- Modifica font, punteggio, colore, WorArt
- Modifica margini, interlinea, spaziatura tra paragrafi
- Inserimento bordi, sfondi, evidenziatore
- Il controllo ortografico
- Inserimento di simboli
- Elenchi puntati e numerati
- Impaginazione del testo su più colonne
- Sillabazione del testo
- Interruzione di sezione

## **2. LA CORRISPONDENZA COMMERCIALE**

- La lettera commerciale
- Linguaggio specifico, sintesi e chiarezza espositiva
- La struttura, la forma e l'estetica
- Elementi costitutivi e loro collocazione
- Elementi essenziali: intestazione data protocollo destinatario corpo e firma
- Elementi accessori: sigle oggetto vocativo allegati
- Disposizione estetica
- ◆ Stile blocco testo lungo
- ◆ Semi-blocco testo medio
- ◆ Classico testo breve

#### **3. LA STAMPA UNIONE**

- ◆ Documento principale
- ◆ Elenco destinatari
- ◆ Campi unione
- ◆ Blocco di indirizzi
- Fasi della stampa unione
- Predisposizione del documento principale
- Creazione del file di dati
- Concetto di campo e record
- Inserimento dei campi nel documento principale
- Unione del file di dati al documento principale

## **4. CONOSCERE IL FOGLIO ELETTRONICO: MICROSOFT EXCEL**

- L'interfaccia di Microsoft Excel
- La cartella e il foglio di lavoro
- Spostamenti nel foglio di lavoro
- Selezione di celle adiacenti e non adiacenti
- Operatori di intervallo
- I dati e il loro inserimento nel foglio di lavoro

## **5. EXCEL: FORMATTARE E PERSONALIZZARE IL FOGLIO ELETTRONICO**

- La formattazione dei dati
- Allineamento dei dati rispetto a una o più celle
- Applicare bordi e sfondi
- Operare su righe e colonne
- Riferimenti assoluti e relativi
- ◆ Funzione copia

## **6. EXCEL: FORMULE E FUNZIONI**

- ◆ Inserimento formule
- ◆ Calcolo percentuale
- ◆ Le funzioni
- Funzioni statistiche
- Funzione somma

## **7. EXCEL: LA RAPPRESENTAZIONE GRAFICA DEI DATI**

- ◆ I grafici
- $\bullet$  Tipi di grafici
- Creare e modificare i grafici
- Spostare e ridimensionare i grafici

#### **8. POWERPOINT: CREARE UNA PRESENTAZIONE**

- L'interfaccia di Microsoft PowerPoint
- ◆ Creare una presentazione
- Modalità di visualizzazione
- $\bullet$  Il layout delle diapositive

## **9. POWERPOINT: PERSONALIZZARE UNA PRESENTAZIONE**

- Applicare un layout ad una diapositiva
- Progettazione: applicare un tema alla presentazione
- Inserire, ed eliminare le diapositive
- Inserire caselle di testo, WordArt e immagini in una diapostiva
- Avviare la presentazione

Quartu S. Elena, 3 giugno 2024 LA DOCENTE

(Anna Rita Murtas)